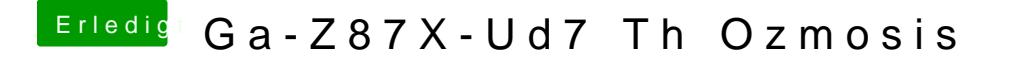

Beitrag von thomaso66 vom 1. Juli 2014, 01:31

Bekommt man zum laufen, passende FAkeSMC die alle Sensoren enthä hoch. Dann am besten in die EFI Partition legen.